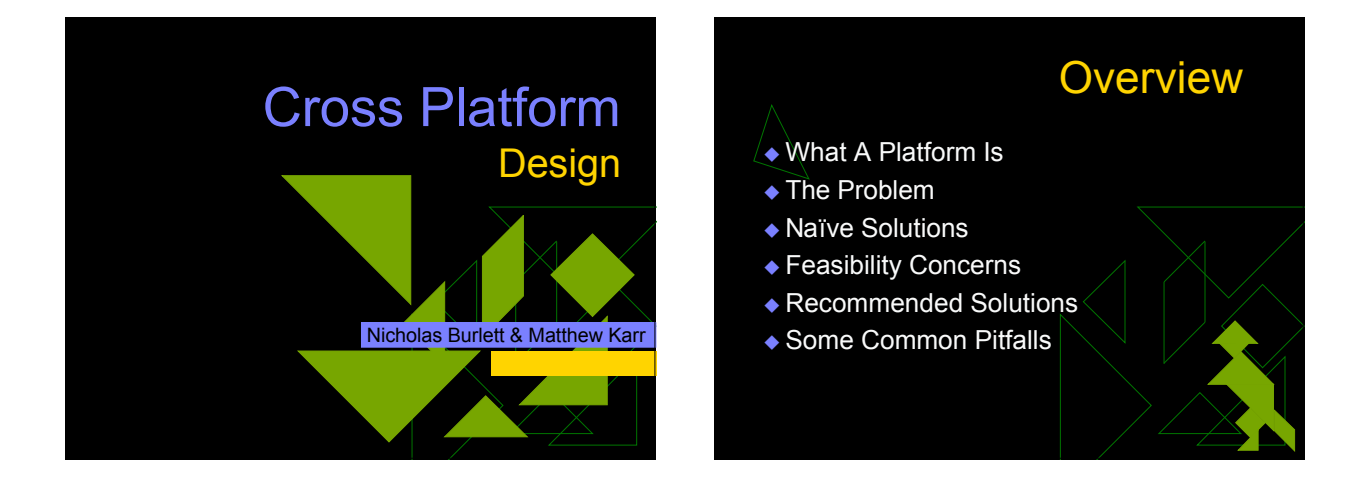

#### What is a Platform?

**Combination of Several Factors** 

- Hardware Architecture (x86, ppc, arm)
- **n** Operating System
- **Compiler**
- **B** Standard Libraries

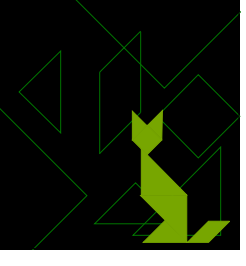

#### The Problem

- $\blacklozenge$  How do you design an application for multiple platforms?
	- Which platforms to support?
	- How much does each platform vary?
	- **How much consistency is needed between** platforms? Same results? Share data files? Similarity of interface? Direct communication between applications on different platforms?

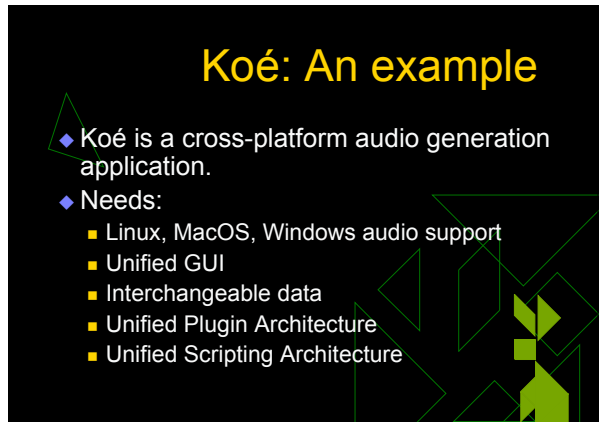

### Naïve Solution

◆ Program in Java (or other "multi-platform" language)

- **Allows single code base**
- "Write Once, Run Anywhere"
- $\bullet$  Rewrite program for each platform Good implementation for each platform
	- $\blacksquare$  Easy to optimize
	- **n** Allows one to write in language of choice
	- **n** Can leverage platform specific features

#### Feasibility Concerns

#### ◆ Java

- Performance Concerns
- $\blacksquare$  Inability to access hardware without customized platform native code.
- $\bullet$  Multiple code bases
	- $\blacksquare$  N-platforms = n times the work
	- **Little to no code-reuse**
	- Difficult to synchronize features
	- **n** Maintainance is a nightmare

#### Several Solutions

- $\rightarrow$  The "#ifdef" method
- $\triangle$  Rewrite only the parts needed
- $\bullet$  Use only cross-platform libraries
- $\bullet$  Some combination of these is frequently needed

#### The "#ifdef" Method **#ifdef WIN32**<br>long int GetTDiff(TDiff\* t) { /\* do windows implementation \*/ } #endif #ifdef UNIX long int GetTDiff(TDiff\* t) { /\* do unix implementation \*/ } #endif

# The "#ifdef" Method

#ifdef WIN32<br>#define phread\_mutex\_t HANDLE<br>#define phread\_mutex\_init( mut, n ) (\*mut = CreateMutex( NULL, FALSE, NULL ))<br>#define phread\_mutex\_unick( mut ) WaitForSingleObject( \*mut, INFINITE )<br>#define phread\_mutex\_unick( m

#### Rewrite Parts Needed

 $\leftrightarrow$  Break apart platform specific and nonplatform specific code

- **Each part gets its own files.**
- $\blacksquare$  Compile only what is needed on any given platform, and link only what is needed.
- $\bullet$  Increases code reuse
- $\bullet$  Insures similar results across platforms
- $\triangleleft$  Still, needs lots of platform specific code

#### Use cross-platform **libraries**

 $\bullet$  Many libraries are available supporting common features

- Threads (pthreads, ZThreads)
- **n** Graphics (SDL, OpenGL)
- **n** Networking (libnet, netlib)
- **n** Math (BLAS, gmp, fftw)
- **n** Windowing Systems (gtk, tk)
- $\bullet$  Some support almost everything

#### wxWindows

 $*$  "the open source, cross-platform GUI framework"

- $*$  www.wxwindows.org
- $\bullet$  Supports many features and platforms

#### $\triangle$  MacOS 9, MacOS X  $\triangle$  OS/2

 $\bullet$  Windows  $\triangle$ \*nix/GTK+

 $\bullet$  \*nix/Motif and X11

 $\bullet$  Embedded systems (Nano-X, Windows, CE, MGL)

wxWindows Platforms

#### wxWindows Features

- $\leftrightarrow$  Basic windows and widgets
- $\bullet$  Common dialogs
- $\bullet$  Graphics contexts and OpenGL
- $\bullet$  Networking and IPC
- $\triangle$  Threading
- $\triangle$  Printing
- $\triangle$  And much much more...

## Koé: Implementation

- $\blacklozenge$  Unified plugin architecture allows single code base for multiple platforms.
	- Platform-specific code exists only in pluggable modules
- **Standard plugins can be written once, and compiled for each platform**
- $\bullet$  wxWindows makes it possible
- **n** GUI code is consistent across platforms
- **File loading and saving handled by wxWindows n** Shared object code handled automatically
- 

# Common Pitfalls

 $\bullet$  Don't assume that all compilers have the same features.

- ◆ Even if the library is cross platform, test on all platforms, don't assume that if it works on one, it will work on all of them
- $\bullet$  Sometimes it is just easier to rewrite a small section of code for each platform.
- $\bullet$  Bad code that runs on multiple platforms is still bad code.

#### **Outtakes**

- $\leftrightarrow$  Use wxWindows!
- $\bullet$  Use cvs!
- ◆ OpenGL "rulez" (so does Python)
- Come see New Wave Vaudeville on Saturday, at Historic Ithaca's State Theatre, 8:00 PM.